# PRESENTATION ON SQL Commands

Presentation Prepared By

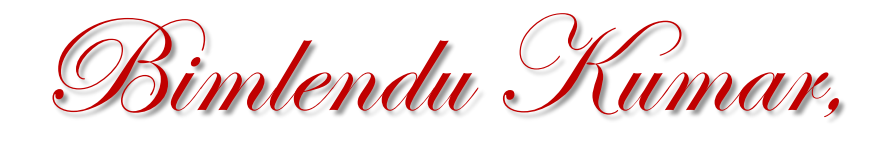

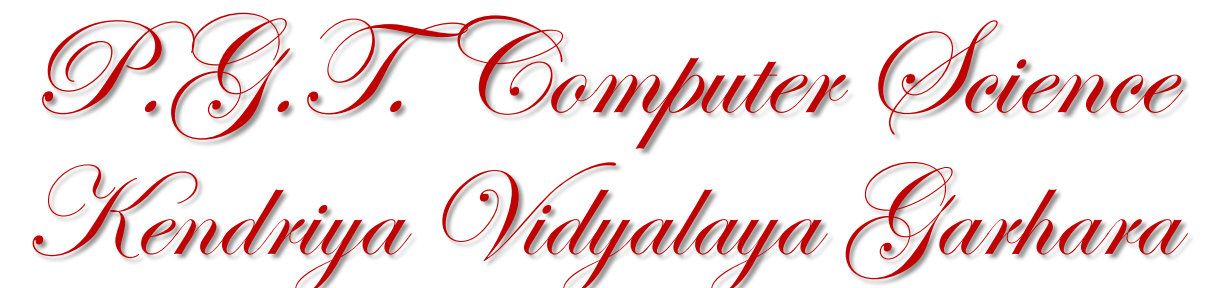

## Q: What are the types of commands are available in SQL?

## Ans: SQL have five types of commands

- 1. DDL (Data Definition Language) **Commands**
- 2. DML (Data Manipulation Language) Commands
- 3. TCL (Transaction Control Language) **Commands**
- 4. Session Control Commands
- 5. System Control Commands

# Q: What is the purpose of DDL Commands in SQL?

Ans: DDL Commands are used for

- 1. Creating a database,
- 2. Creating tables in a database,
- 3. Creating Views based on Tables
- 4. Modifying structure of a table
- 5. Deleting table /View / Database

Q: Write name of some DDL commands available given in your textbook.

Ans: Following DDL commands are available in SQL and in given in our textbook:

- 1. CREATE DATABASE
- 2. CREATE TABLE
- 3. CREATEVIEW
- 4. ALTER TABLE
- 5. DROP TABLE

Q: How we can create a database in SQL? Write command syntax for creating a database with the name **School**.

Ans: The SQL CREATE DATABASE command / statement is used to create a new database.

Syntax: The basic syntax of this CREATE DATABASE statement is as follows

CREATE DATABASE DatabaseName;

Always the database name should be unique within the RDBMS (Relational Data Base Management System).

Example:

mysql> CREATE DATABSE School;

### Q: How we can see that the School database has been created in SQL?

Ans: The SQL SHOW DATABASES command / statement is used to view the list of databases exists in SQL.

Example:

mysql> SHOW DATABSES; +----------------------------------+ Database +----------------------------------+ information\_schema | AMROOD | | TUTORIALSPOINT | mysql | orig | | test | +----------------------------------+ 7 rows in set (0.00 sec)

| List of database containing School

### Q: How we can select a database for operations from the list of existing database in SQL?

Ans: When you have multiple databases in your SQL Schema, then before starting your operation, you would need to select a database where all the operations would be performed.

The SQL **USE** statement is used to select any existing database in the SQL.

#### **Syntax**

The basic syntax of the USE statement is as shown below − **USE DatabaseName;**

#### Always the database name should be unique within the RDBMS.

#### **Example**

#### mysql> **USE School;**

*Database changed* is displayed as a result of this command.

### Q: How we can create a Table in current database in use?

Ans: The SQL **CREATE TABLE** statement is used to create a new table in the current database.

Creating a basic table involves naming the table and defining its columns and each column's data type. The name must be unique.

The basic syntax of the CREATE TABLE statement is as follows −

CREATE TABLE TableName

………….

);

( column1 datatype [<(size)> <filed constraint>], column2 datatype [<(size)> <filed constraint>], column3datatype, [<(size)> <filed constraint>]

columnN datatype [<(size)> <filed constraint>], <Table Constraint>

## Q: Explain the use of CREATE TABLE command with a suitable example.

Ans:

(

We will try to create a table employee with the following details in School.

#### mysql> **CREATETABLE** EMPLOYEE

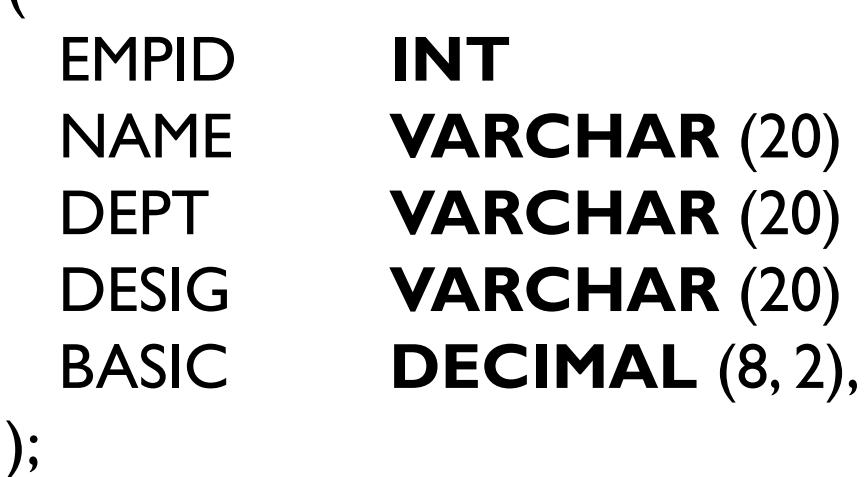

#### **PRIMARY KEY,** NAME **VARCHAR** (20) **NOT NULL**, DEPT **VARCHAR** (20) **NOT NULL**, DESIG **VARCHAR** (20) **NOT NULL**,

SQL COMMANDS

Q: How we can come to know that that a table with the name EMPLOYEE has been created or  $^{\circ}$  not.?

Ans:

SHOW TABLES statement is used to list the tables present in selected database or current database.

```
mysql> SHOWTABLES;
+---------+---------------+
|Tables in School |
+---------+---------------+
| Employee |
+---------+---------------+
1 row in set <0.0 sec>
```
## Q: How we can see the structure of a table created by CREATETABLE Command? Ans:

DESCRIBE TABLENAME or DESC TABLENAME statement is used to show the structure of the TableName used wit the DESCRIBE command.

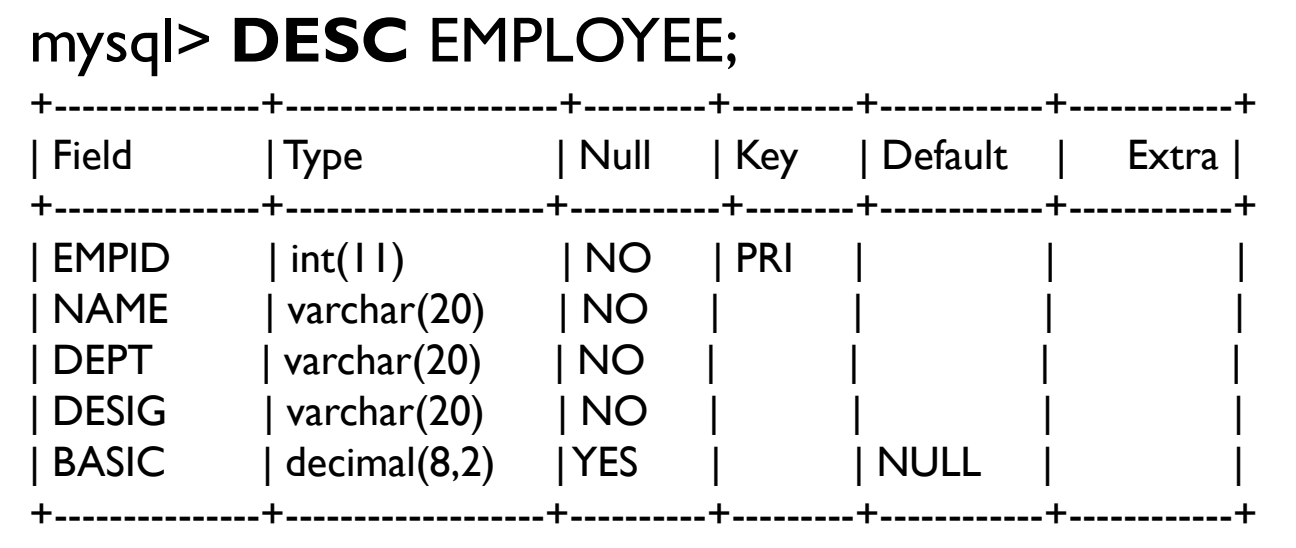

5 row in set  $\leq 0.0$  sec $\geq$ 

#### Q: How you can **add a new field** in the table employee **at the end** of the table structure. Ans:

ALTER TABLE command /statement is used to add a new filed to the table that already exists.

Syntax ALTER TABLE <TABLENAME> ADD column [<(size)>, [constraints>];

mysql> **ALTERTABLE** EMPLOYEE

ADD DA Decimal(5,2); This command will add column DA at the end of the table structure. see the structure mysql> DESC EMPLOYEE;

## Q: How we can **add a column at the top of the table structure?**

Ans: **FIRST** Clause is used with ALTER TABLE command / statement to add a new filed to the top of the table structure.

### **Syntax** ALTER TABLE <TABLENAME> ADD column [<(size)>, [constraints>] **FIRST**;

#### mysql> **ALTERTABLE** EMPLOYEE ADD ROLLTINYINT NOT NULL **FIRST**;

mysql> DESC EMPLOYEE;

## Q: How we can **add a column before an existing column of the table structure?** Ans: **BEFORE filedname** Clause is used with ALTER TABLE command / statement to add a new filed to the top of the table structure. **Syntax** ALTER TABLE <TABLENAME> ADD column [<(size)>, [constraints>] **BEFORE Filedname**;

mysql> **ALTERTABLE** EMPLOYEE **ADD** SEX CHAR(1) NOT NULL **BEFORE** DESIG;

mysql> DESC EMPLOYEE;

## Q: How we can **change name / rename an existing filed?**

Ans: **CHANGE** Clause is used with ALTER TABLE command / statement to rename a new filed to the top of the table structure.

**Syntax** ALTER TABLE <TABLENAME> **CHANGE** OldColName NewColName [<(size)>, [constraints>];

mysql> **ALTERTABLE** EMPLOYEE **CHANGE** SEX GENDER CHAR(12) NOT NULL;

mysql> DESC EMPLOYEE;